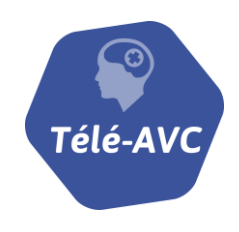

### *Equipe*

**Pr Emmanuel TOUZE** Responsable de l'UNV du CHRU de Caen

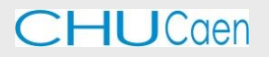

**Dr Christian MARIE** Coordinateur médical de la filière AVC phase aiguë

**Patricia LECONTE** Coordinatrice de la filière AVC

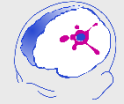

**AVC Normandie** [www.avc.basse-normandie.fr](http://www.avc.basse-normandie.fr/)

**Karine HAUCHARD** Responsable de projets télémédecine

**François SEGUIN** Chef de projets télémédecine

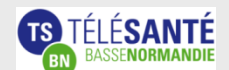

[www.telesante-basse](http://www.telesante-basse-normandie.fr/l-enrs-et-les-projets/tele-avc,1640,1098.html?)[normandie.fr](http://www.telesante-basse-normandie.fr/l-enrs-et-les-projets/tele-avc,1640,1098.html?)

*Nor mandie - C a l v a d o s M a n c h e O r n e*

# *Déploiement du dispositif Télé-AVC*

En Basse-Normandie, 9 établissements de santé remplissent les conditions énoncées par [la circulaire du 6 mars 2012](http://www.avc.basse-normandie.fr/gallery_files/site/1533/5916/6336/6369.pdf) pour appartenir au réseau de télémédecine dédié à la prise en charge de l'AVC phase aiguë.

*Lettre d'information n°1*

#### *Objectifs*

Permettre une égalité d'accès à l'expertise neurologique sur tout le territoire basnormand en utilisant les moyens de la télémédecine.

Permettre l'accès en urgence des patients à la thrombolyse. La fenêtre thérapeutique est de 4h30 après la survenue des premiers symptômes.

#### *Qui sont les acteurs du Télé-AVC ?*

**Métiers** : le SAMU, les services des urgences, les radiologues, les neurologues, les neuroradiologues

**Gouvernance :** l'ARS, les directeurs d'établissement, les présidents de CME, et le GCS TéléSanté Basse-Normandie

### *Réseau de télémédecine*

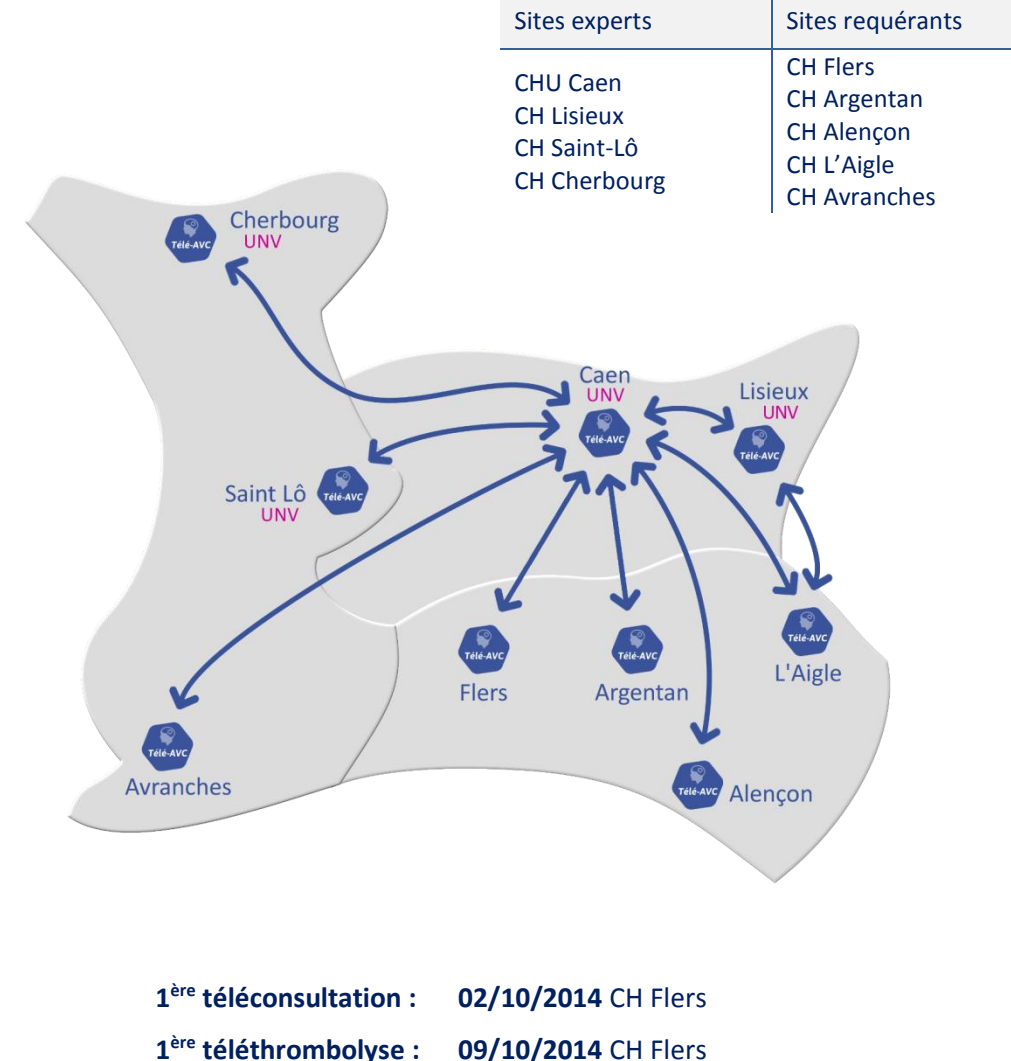

**tele-avc@therap-e.fr**

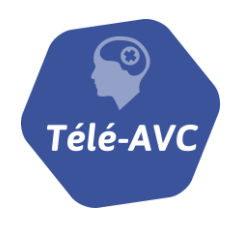

# *Lettre d'information n°1*

**Activités sites requérants au 31 12 2015**

*Nor mandie - C a l v a d o s M a n c h e O r n e*

#### *Lancement du dispositif Télé-AVC*

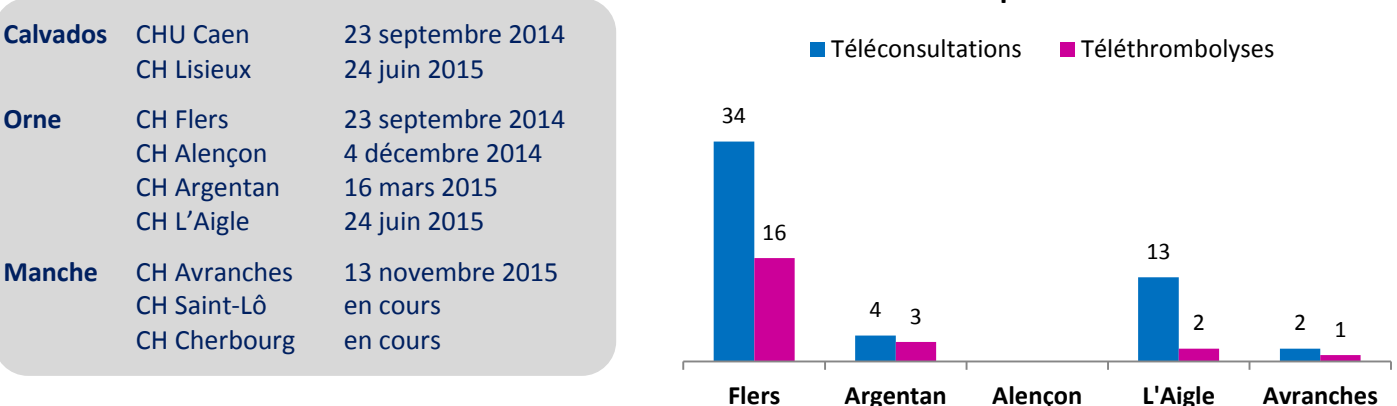

#### *Bon usage et astuces*

#### **1. Consentements patients**

 Le médecin est tenu d'informer le patient sur l'acte médical réalisé (art. L. 1111-2 CSP) ainsi que sur le procédé de télémédecine utilisé (art. R. 6316-2 CSP). Il doit expliquer au patient en quoi consiste l'acte de télémédecine, la différence avec une prise en charge classique, les risques spécifiques inhérents à ce type d'acte et les garanties en matière de secret des informations médicales. [En savoir plus …](http://www.avc.basse-normandie.fr/gallery_files/site/1533/5916/14014.pdf)

#### **2. Compte de secours**

 Chaque établissement Télé-AVC dispose d'un document intitulé **« utilisation d'un compte de secours »**. Cette procédure permet aux utilisateurs ne disposant pas d'un compte d'accès à la plateforme de télémédecine de se connecter à l'outil avec un compte provisoire le temps de la prise en charge de l'AVC. Il est important si l'utilisateur est amené à rester dans le service de solliciter le service informatique de l'établissement pour demander un compte nominatif.

#### **3. Chronomètre**

 Pour **initialiser le chronomètre** du dossier patient, renseigner **obligatoirement** dans la **FICHE LIAISON AVC** :

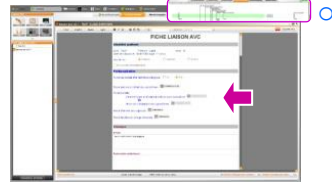

#### o **Préhospitalier**

- Heure précise du début des symptômes :  $\circled{)}$
- Si indisponible,
	- Dernière heure où le patient a été vu sans symptôme : (1)
		- **Et**
		- Heure de constatation des symptômes : (1)

#### **4. Signatures**

La signature des participants au dossier patient est **indispensable** pour clôturer le dossier.

#### **5. Imagerie**

L'imagerie doit comporter un examen du parenchyme cérébral et des vaisseaux.

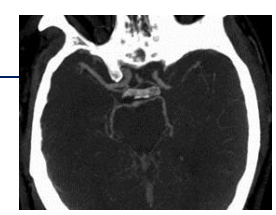

 $\sqrt{2h}$  55m

## *Nouveau*

- Cliquez sur le nouveau logo Télé-AVC, installé sur votre écran d'ordinateur dédié au dispositif, pour vous connecter au portail Basse-Normandie Santé.
- **[tele-avc@therap-e.fr](mailto:tele-avc@therap-e.fr)**, adresse mail uniquement **relative aux questions techniques du dispositif télé-AVC.**

**Pour plus d'informations consultez le site de la coordination de la filière AVC**  <http://www.avc.basse-normandie.fr/>